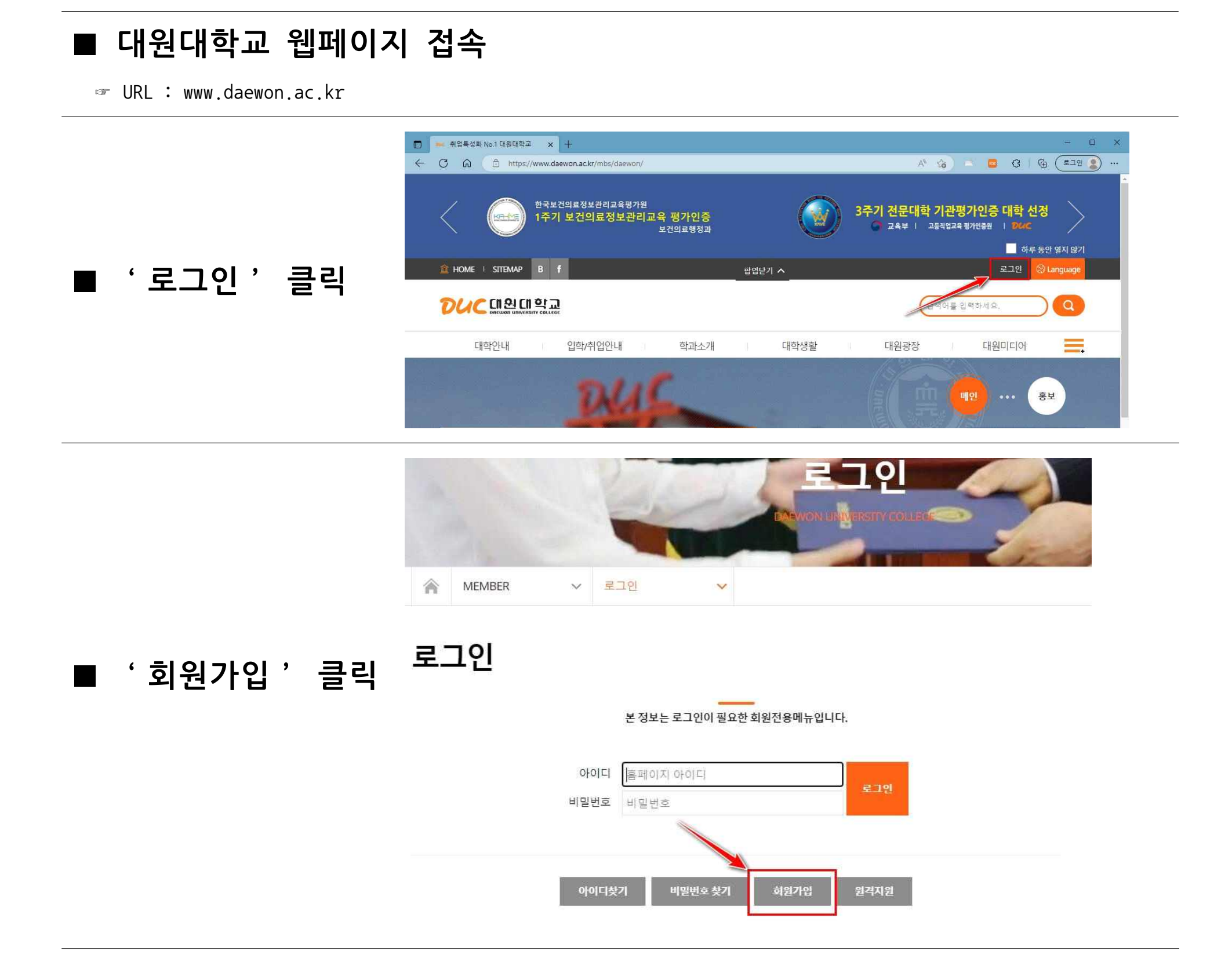

대원대학교 회원 가입 방법 안내

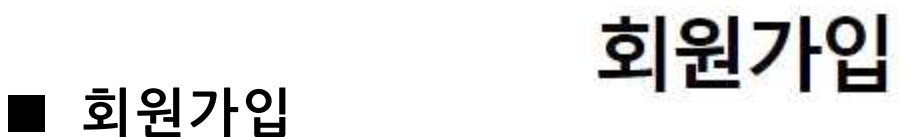

<u>남녀구분 코드</u>) 사용하여 "가입"을 **클릭후홈페이지에서사용할 아이디/비밀번호등록하시기 바랍니다.**

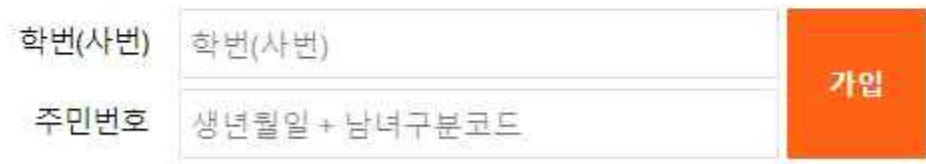

**회원가입을하지않은학생은** "학번"에 <mark>학번,</mark> "주민번호"에 **주민번호앞7자리(생년월일+**

본 정보는 최초 로그인시 회원가입을 위한 메뉴입니다.

## **미 래 전 략 처 장**

**(문의전화:043-649-3194)**